# dhcpc command (DHCP Client)

Successfully pass the free certification exam at IW Academy and become an Infinet Certified Engineer.

[To the certification exam](https://academy.infinetwireless.com/en/certifications/exams) 

- [Description](#page-0-0)
- [Parameters](#page-0-1)
- [Examples](#page-1-0)

## <span id="page-0-0"></span>Description

DHCP client is used for automatic retrieving of different parameters from DHCP server for one or several unit's network interfaces. Among the parameters are IPaddress, network mask, default gateway etc.

#### Syntax:

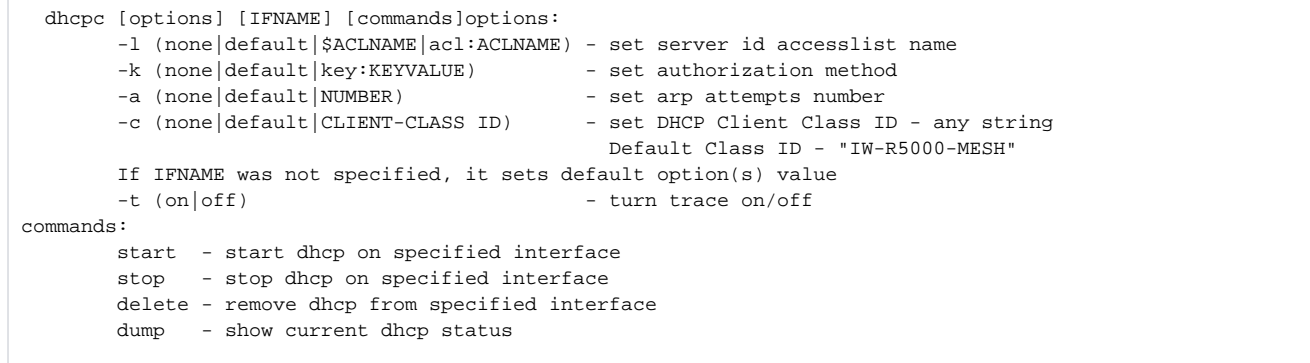

### <span id="page-0-1"></span>Parameters

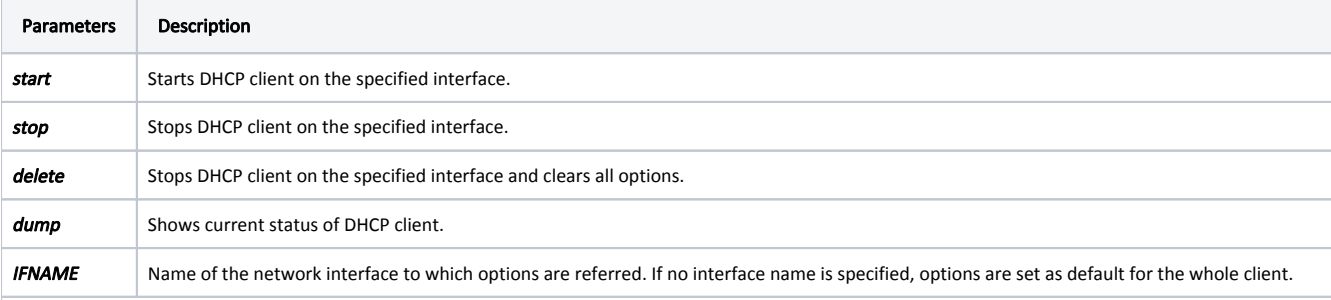

There are special values that can be specified for upcoming parameters: "none" and "default".

"none" – this parameter does not work for this interface even though default value of this parameter exists.

"default" – there is no specific parameter value. Default option value is not displayed in DHCP client configuration.

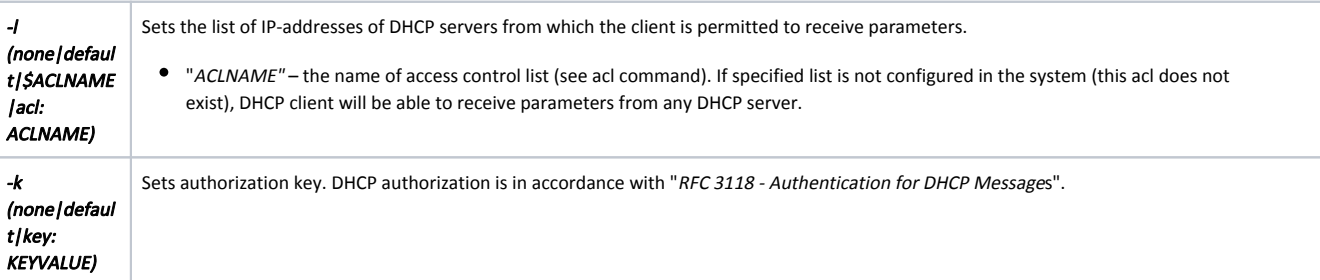

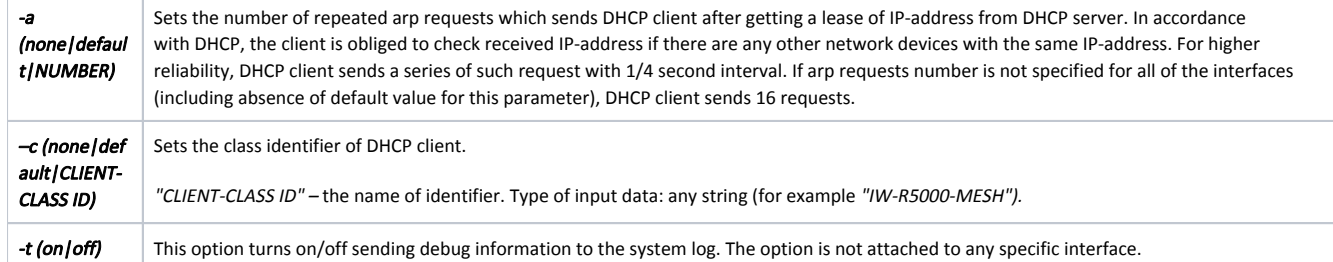

## <span id="page-1-0"></span>Examples

This configuration sets the number for ARP requests of 5.

dhcpc –a 5

For "eth0" interface the list of allowed DHCP servers is specified in "DHCP\_SERVERS".

dhcpc –l \$DHCP\_SERVERS eth0 start

The client is started for "eth0" interface. For "rf5.0" interface none option is set for the number of ARP requests. Thus, "rf5.0" will send 16 ARP requests. Also, DHCP client on "rf5.0" interface will use "qwerty" as authorization key.

dhcpc –a none –k key:qwerty rf5.0 start

The command prints current status of DHCP client.

dhcpc dump

Here, clients are started on "ethO" and "rf5.0" interfaces.

For "eth0" interface DHCP client obtained a lease for "192.168.61.26" IP-address with 26 bits network mask length from "192.168.61.1" DHCP server. The lease expires in 35 minutes and 16 seconds.

DHCP client on "rf5.0" interface has not yet received any parameters.

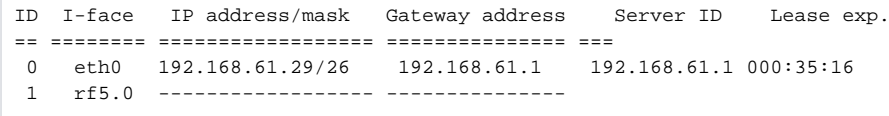